## *GSE Model 350/355 IS*  **INTRINSICALLY SAFE INDICATOR**

## 355 **BEGBE**

## **Technical Reference Manual**

**Version 1.0** 

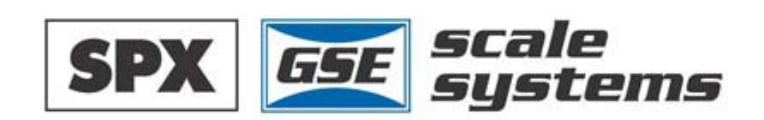

## **Table of Contents**

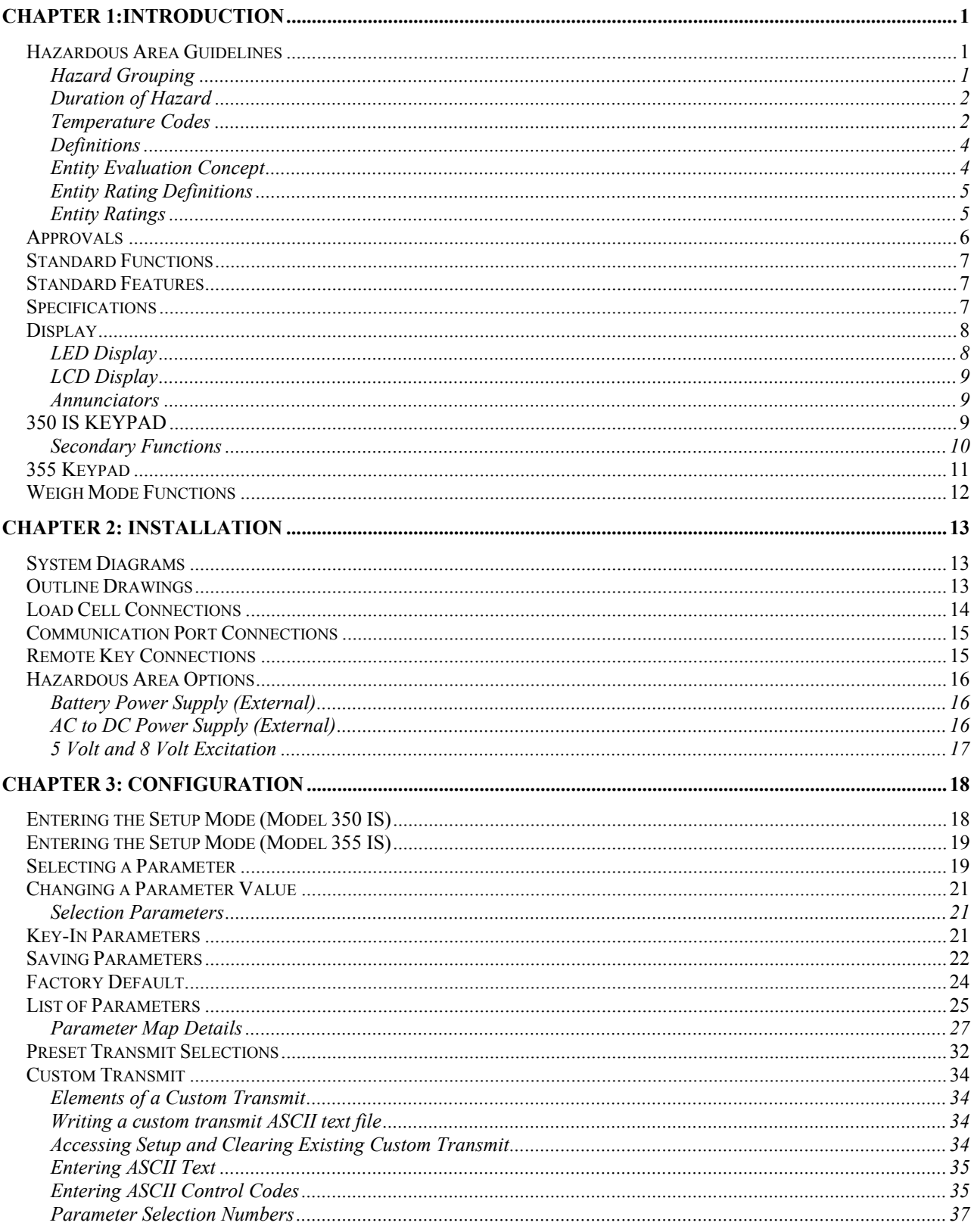

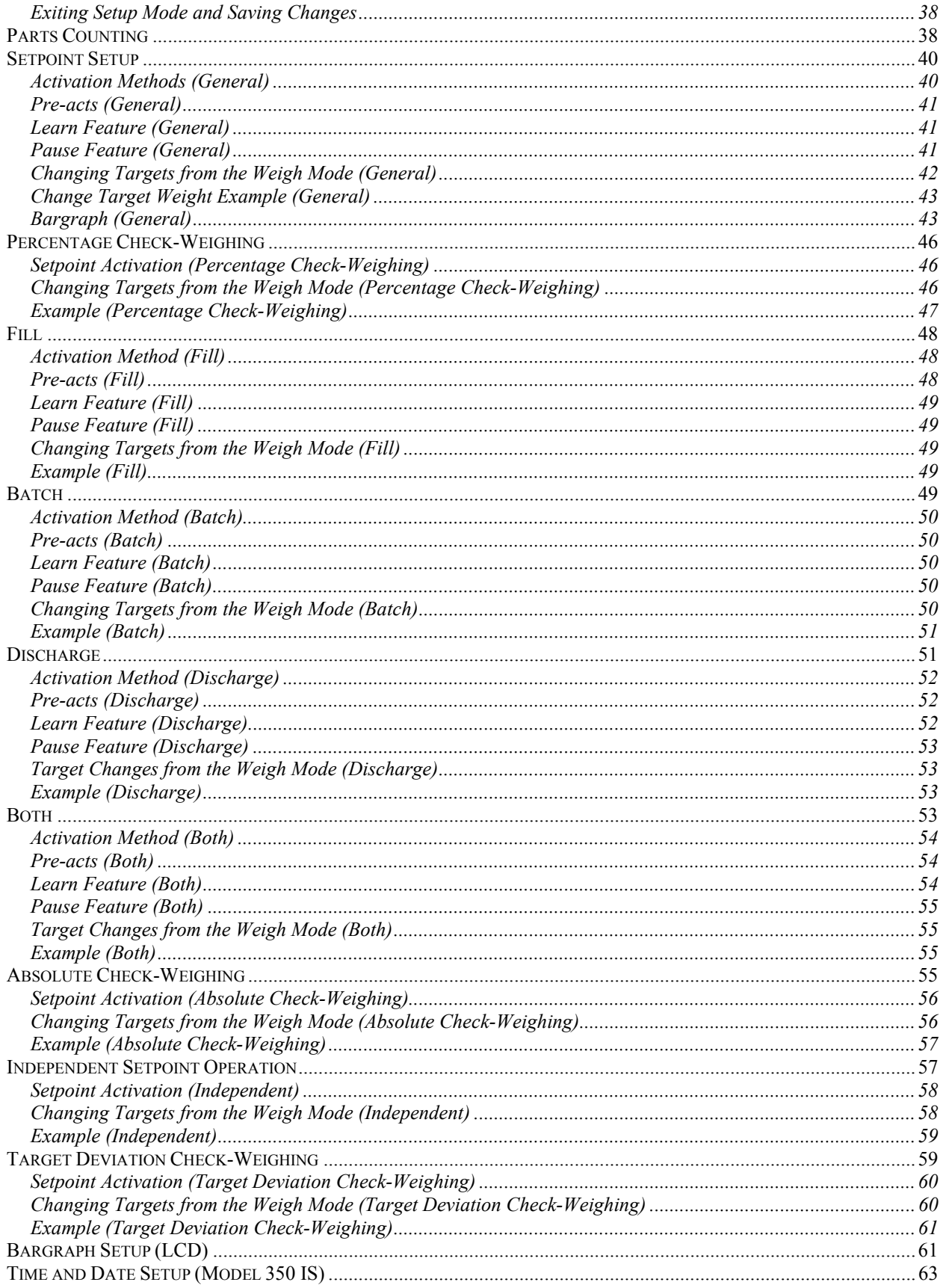

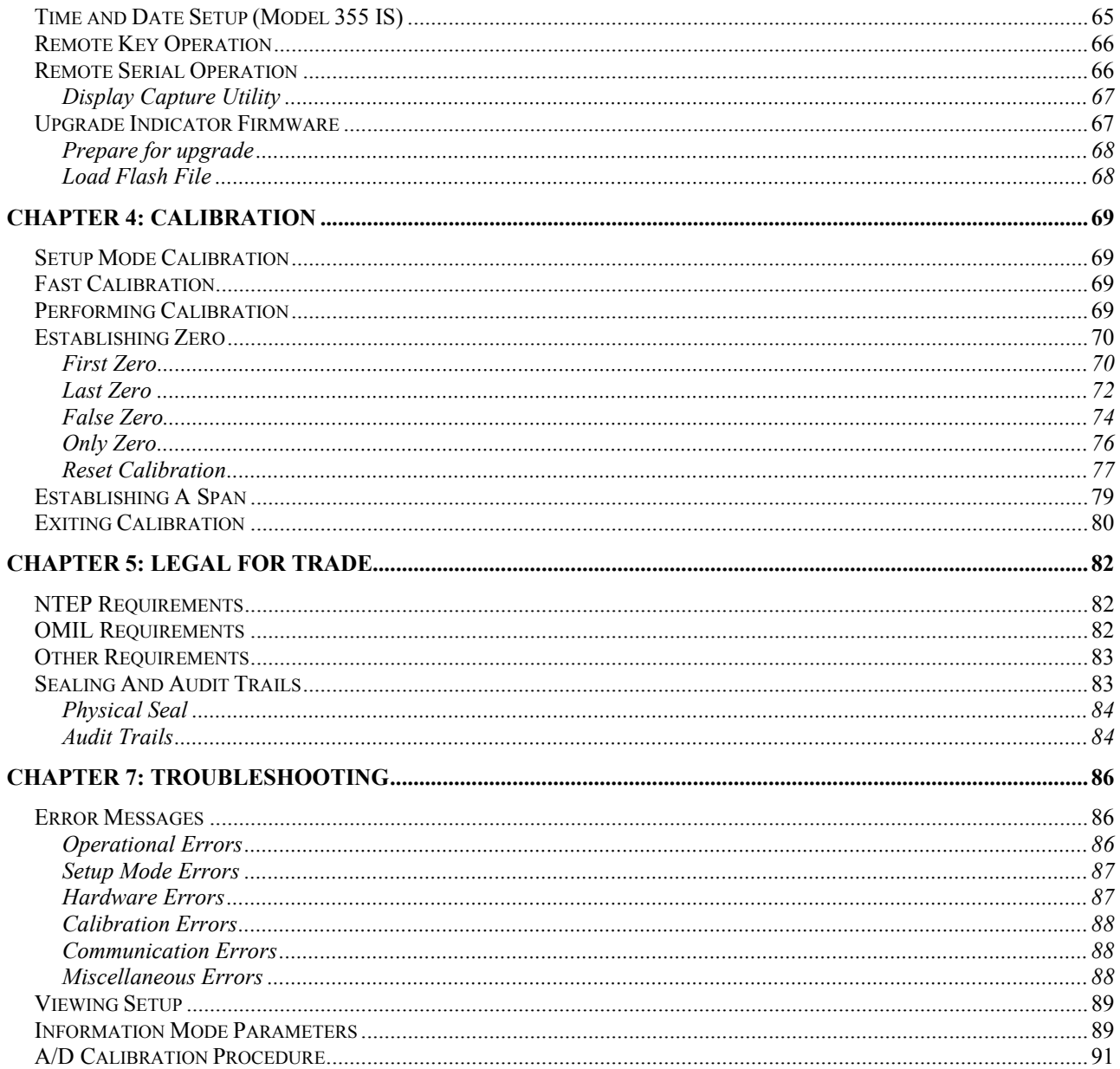

This is a "Table of Contents preview" for quality assurance

The full manual can be found at<http://the-checkout-tech.com/estore/catalog/>

We also offer free downloads, a free keyboard layout designer, cable diagrams, free help and support.

*[http://the-checkout-tech.com](http://the-checkout-tech.com/) : the biggest supplier of cash register and scale manuals on the net*